#### Modern Performance Testing with Open-Source Tools

Rob Day Twitter: @day\_rk Email: rkd@rkd.me.uk

- Are you making VoIP software that needs to run at high loads?
- Are you running a VoIP service that might suffer bursts of traffic?
- Are you concerned about quality of service  $$ call setup times and media jitter?

#### What this talk covers

- SIP performance testing with SIPp
- Diameter/MEGACO performance testing with Seagull
- Automation and integration into test suites
- JSIPp my recent attempt to fix some of the problems with SIPp

#### What is this talk not about?

- Functional testing
- IMS performance benchmarking (ETSI TS 186 008)

### SIPp

- Describe your call scenario in XML
- Run over 5,000 calls a second (18M calls/hour) per core
- Get success rates, response times, failure rates back out

#### Sample SIPp scenario

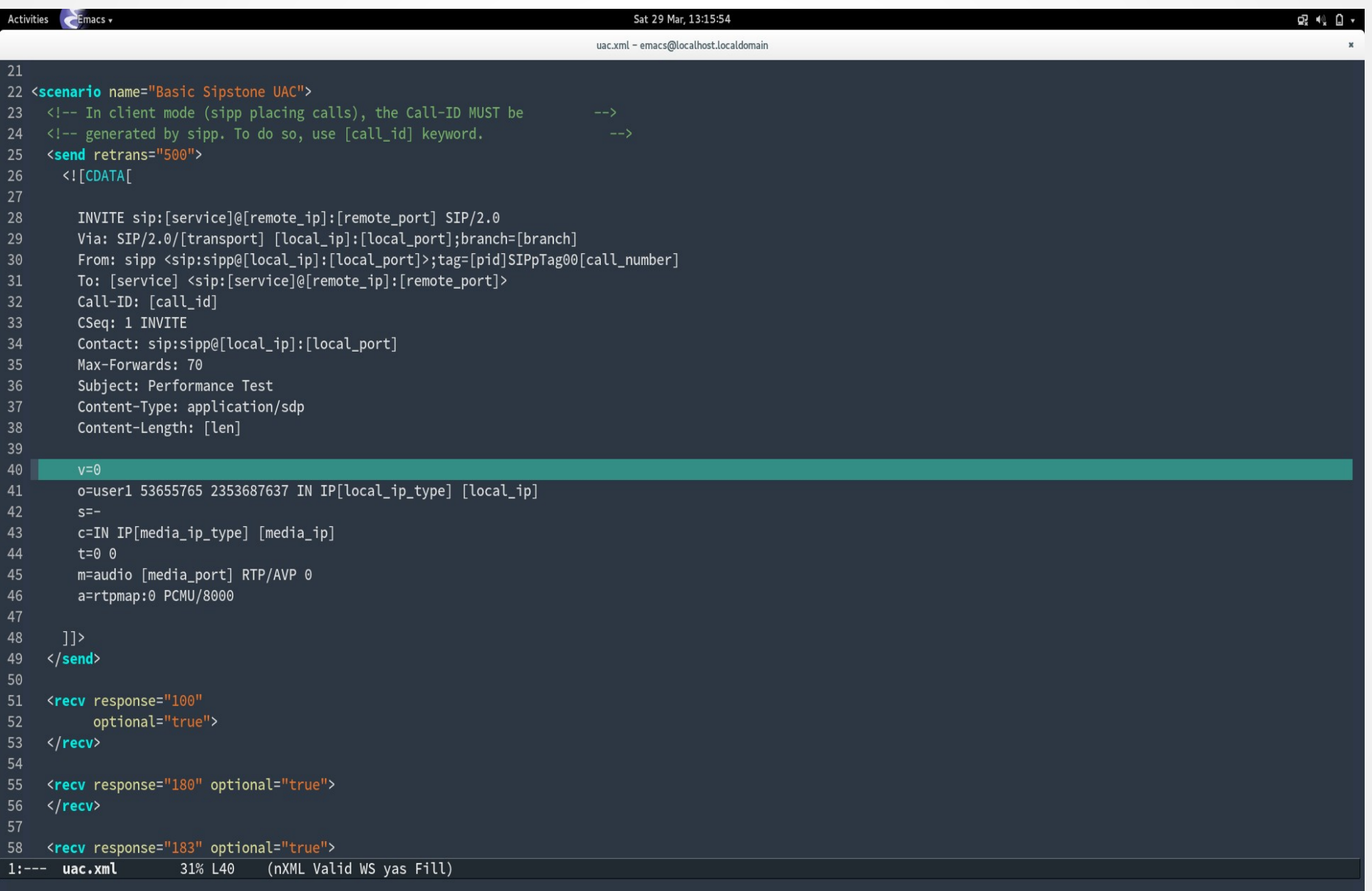

#### Sample SIPp command-line output

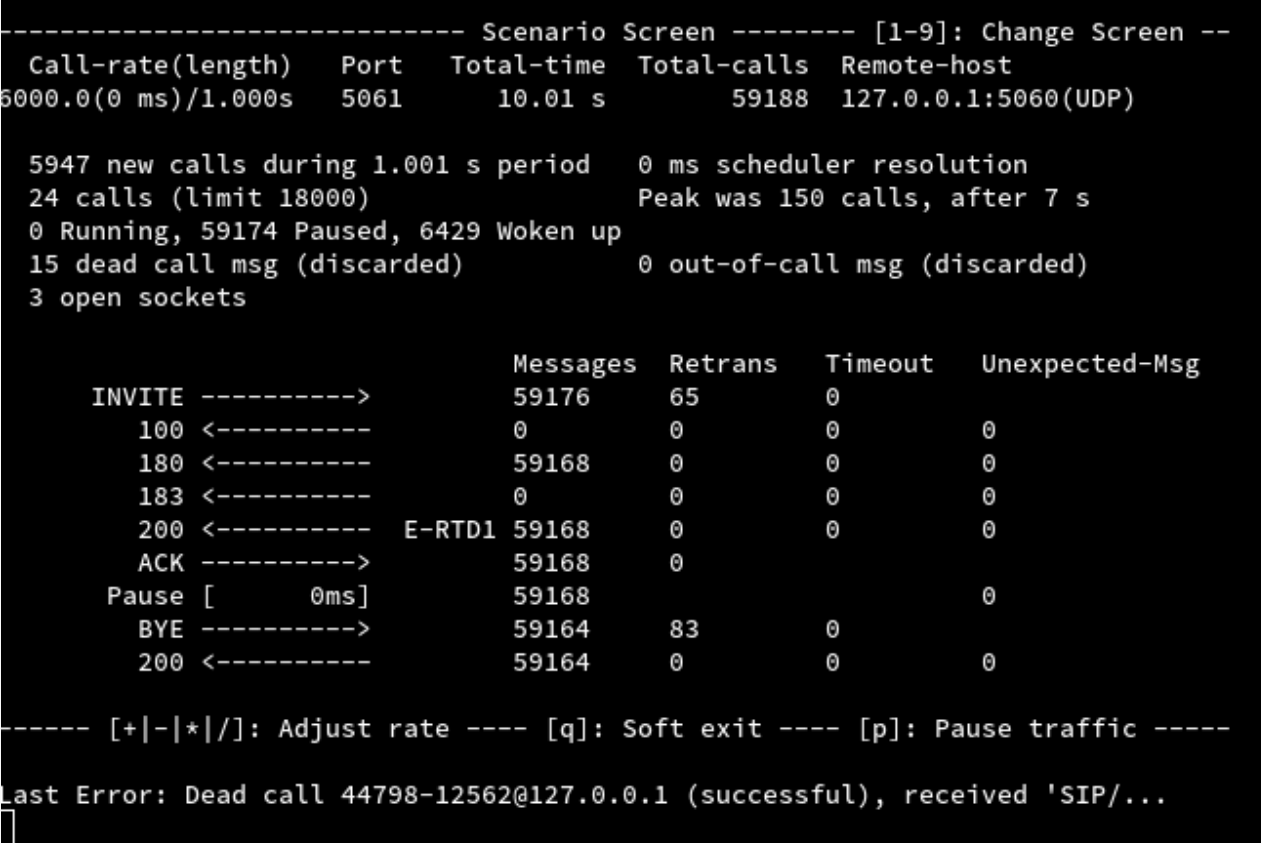

#### Sample SIPp log files

#### ecrease Indent

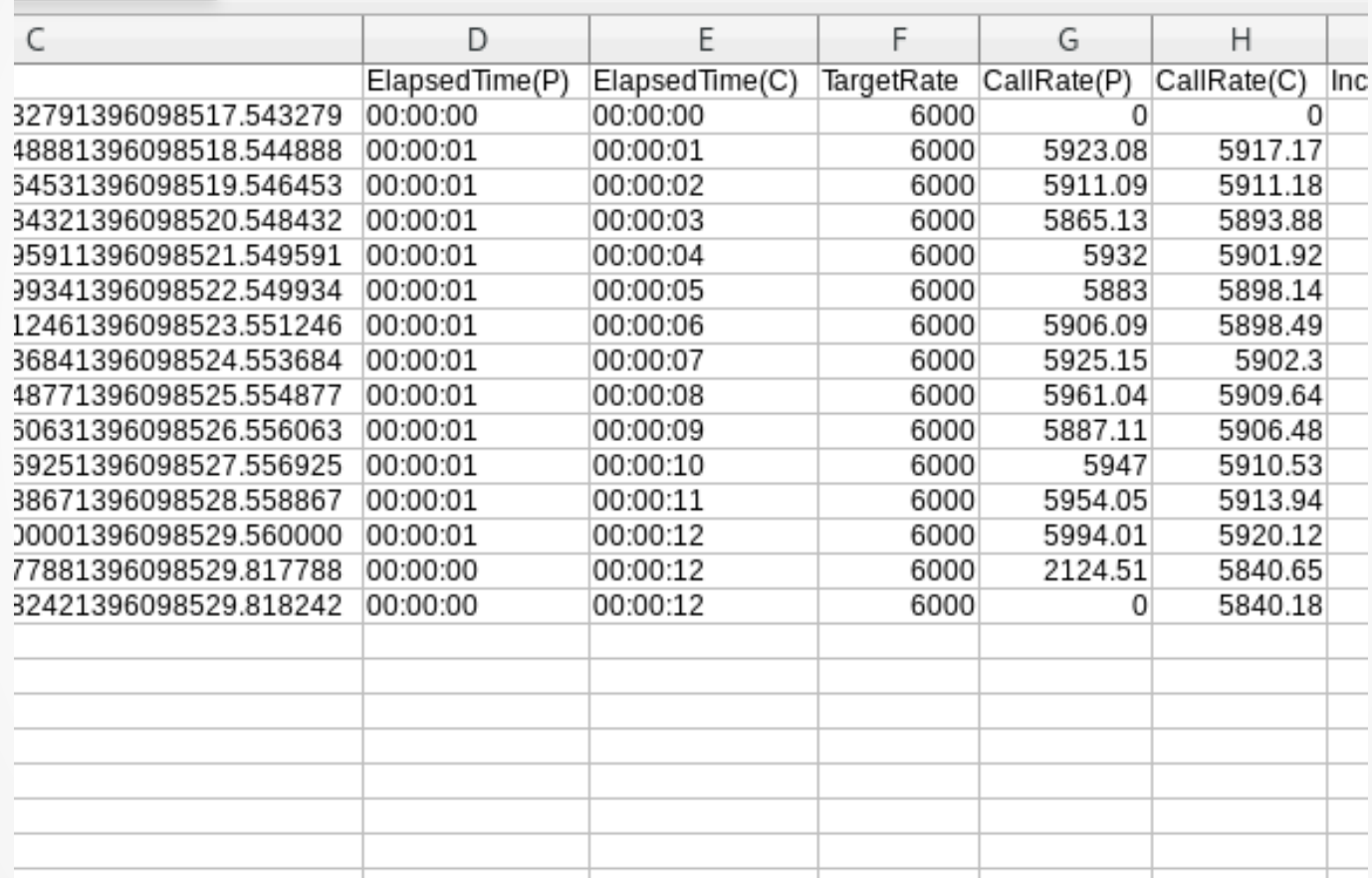

#### Sample SIPp log files

#### **THE REAL SECTION OF STATE OF A SECTION CONTROL** Je x 55 22 FFFFFFFF & 呈

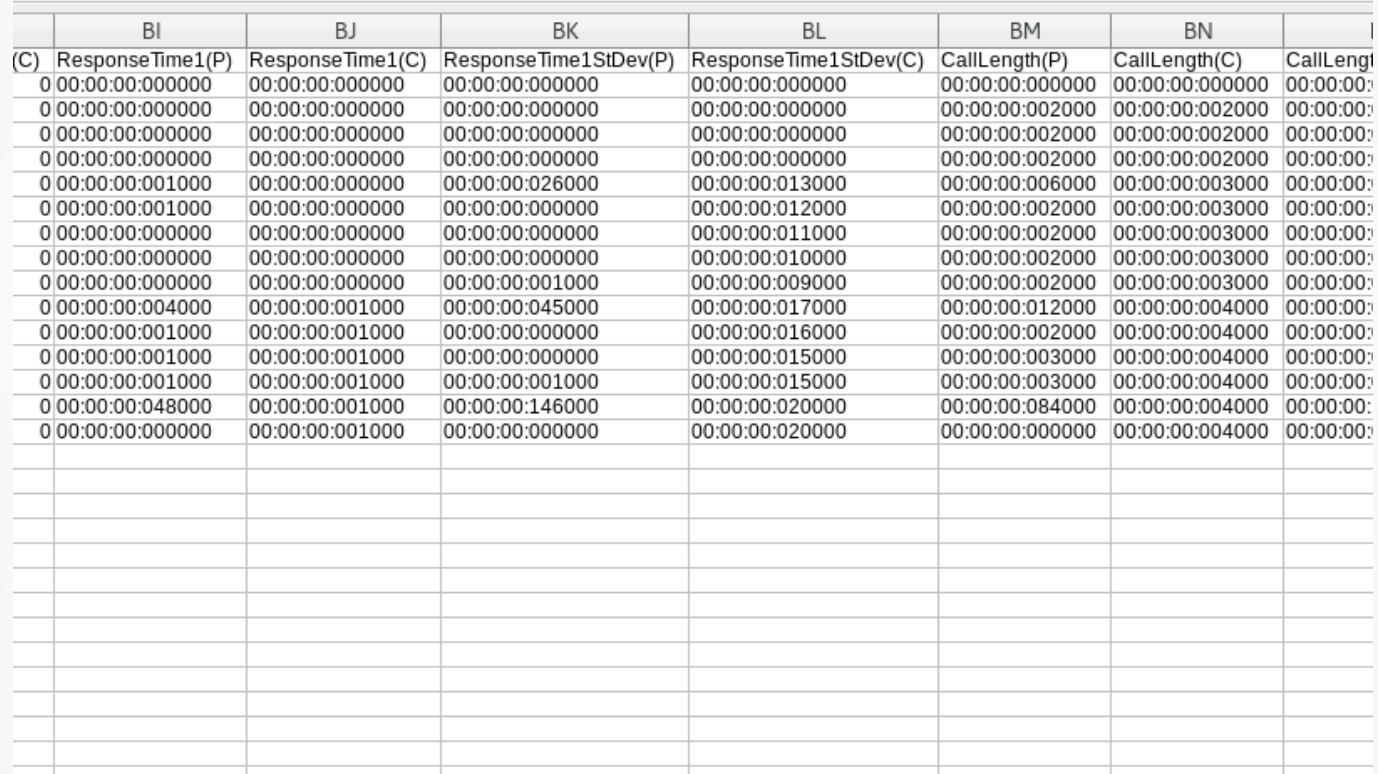

#### Limitations

- RTP support
- Scenario model can be inflexible
- Log file parsing can be tricky (and requires spare disk space)

#### **Seagull**

- Multi-protocol test tool from same team as SIPp
- (I don't maintain this)
- Similar principles scenario defined in an XML file
- Diameter and H.248 are probably the most interesting

<send channel="trans-ip-v4">

<command name="CER">

 <avp name="Origin-Host" value="seagull.ims.hpintelco.org"> </avp>

 <avp name="Origin-Realm" value="ims.hpintelco.org"> </avp>

 <avp name="Host-IP-Address" value="0x00010a03fc5e"> </avp>

<avp name="Vendor-Id" value="11"> </avp>

 <avp name="Product-Name" value="HP Cx Interface"> </avp>

<receive channel="trans-ip-v4"> <action> <stop-timer></stop-timer> </action> <command name="SAA"> </command>

</receive>

</init>

```
 <action>
 <inc-counter name="transaction-counter"></inc-counter>
 <set-value name="transaction-id"
  format="$(transaction-counter)"></set-value>
</action>
<message>
 <!-- header -->
 <![CDATA[!/1 [16.16.88.188\]:55554
      T=18571]] >
 <!-- body -->
 <![CDATA[C=${A=${M{TS{SI=iv,BF=off},
      ST=1{O{MO=sr,RV=off,RG=off},
      R{m=audio 49152 RTP/AVP 3 97 98 8 0 101
       c=IN IP4 16.16.214.175
       a=rtpmap:3 GSM/8000
       a=rtpmap:101 telephone-event/8000
       a=fmtp:101 0-11,16
      }}}}}}]] >
</message>
```
<send channel="channel-1">

#### Integration

- CSV injection
- Control sockets:
	- http://host:port/seagull/command/ramp&value=n&duration=d
	- echo '\*' >/dev/udp/127.0.0.1/8888
- Log file parsing
	- Success rates
	- Response times
	- SIP error codes
- Running commands
	- SIPp's <exec> action

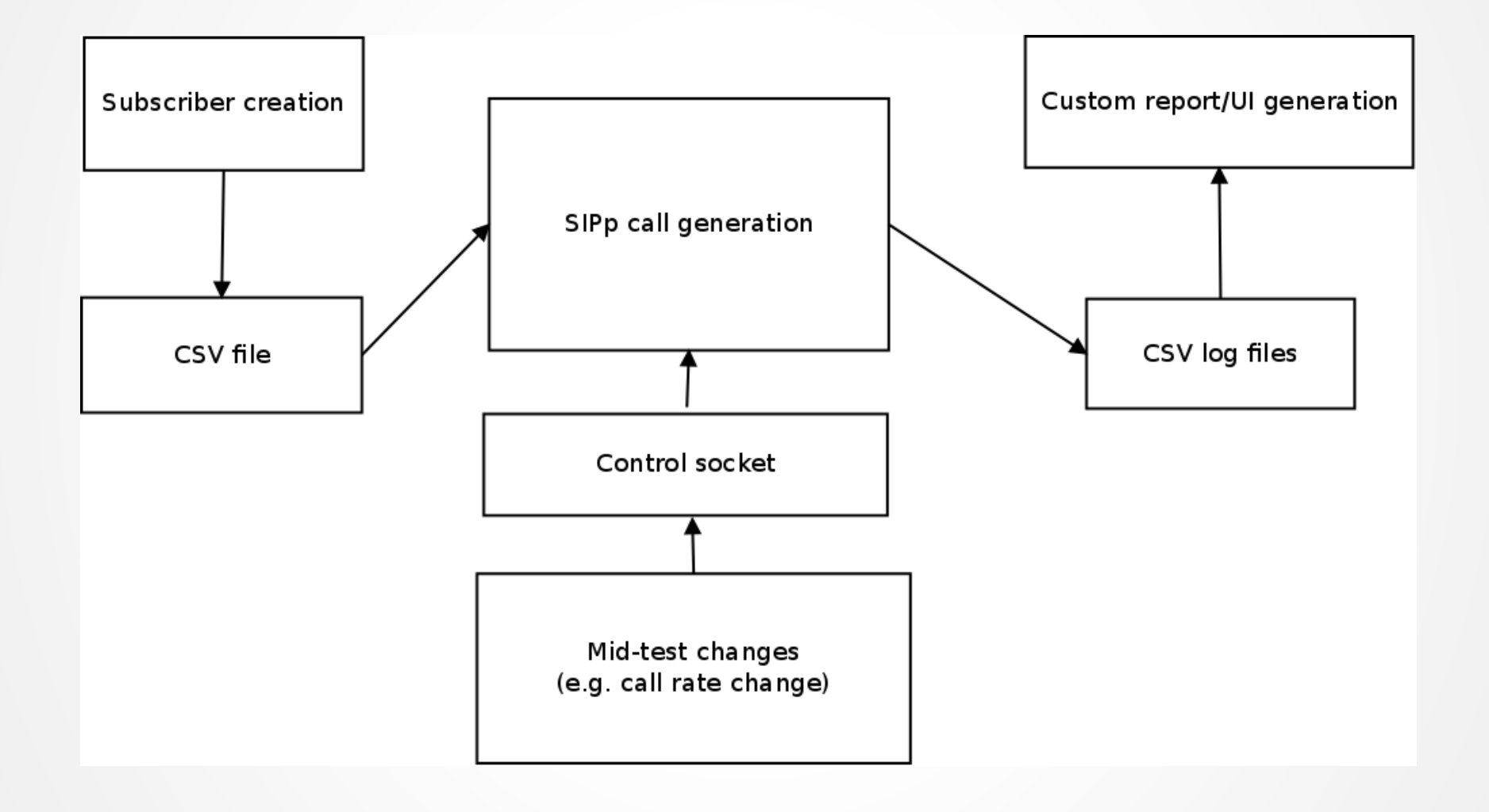

# jSIPp

- Recent rewrite of SIPp in Java
- Use of Java and building on OSS libraries mean 90% reduction in codebase size
- More flexible, easier to add features
- Uses the same XML files and gets similar performance

### jSIPp – the major change so far

- Stats are now published over ZeroMQ, a lightweight messaging protocol
- Every successful call, unexpected message, every timeout – all with timestamps
- A platform for writing test infrastructure

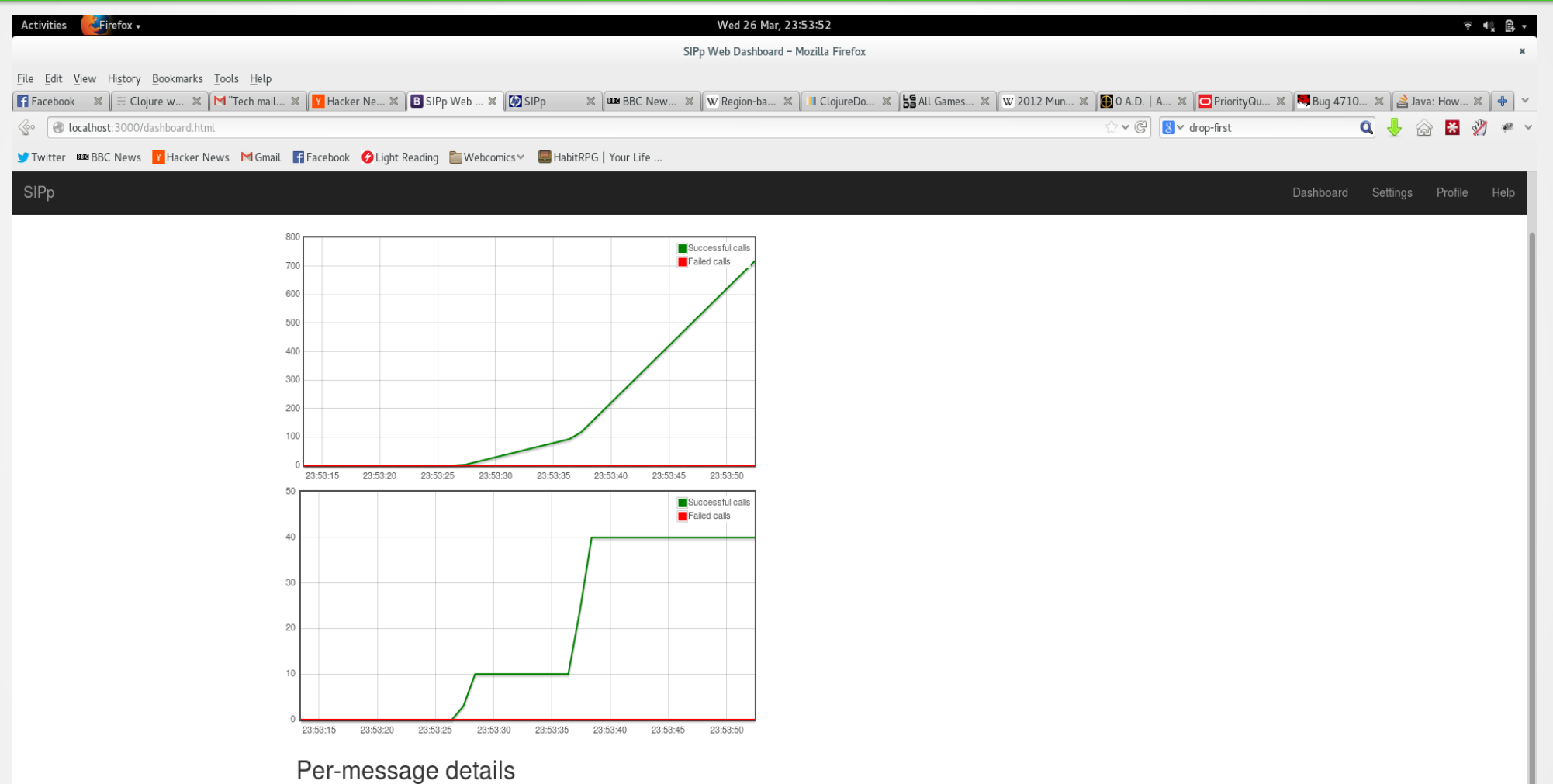

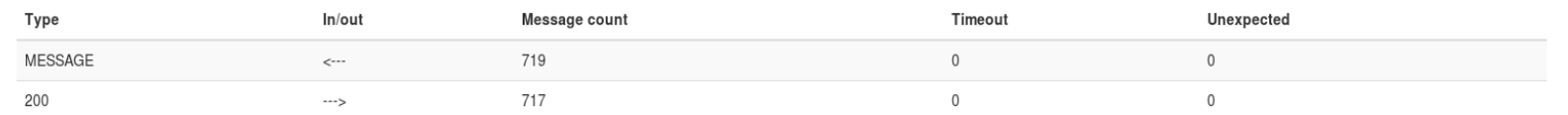

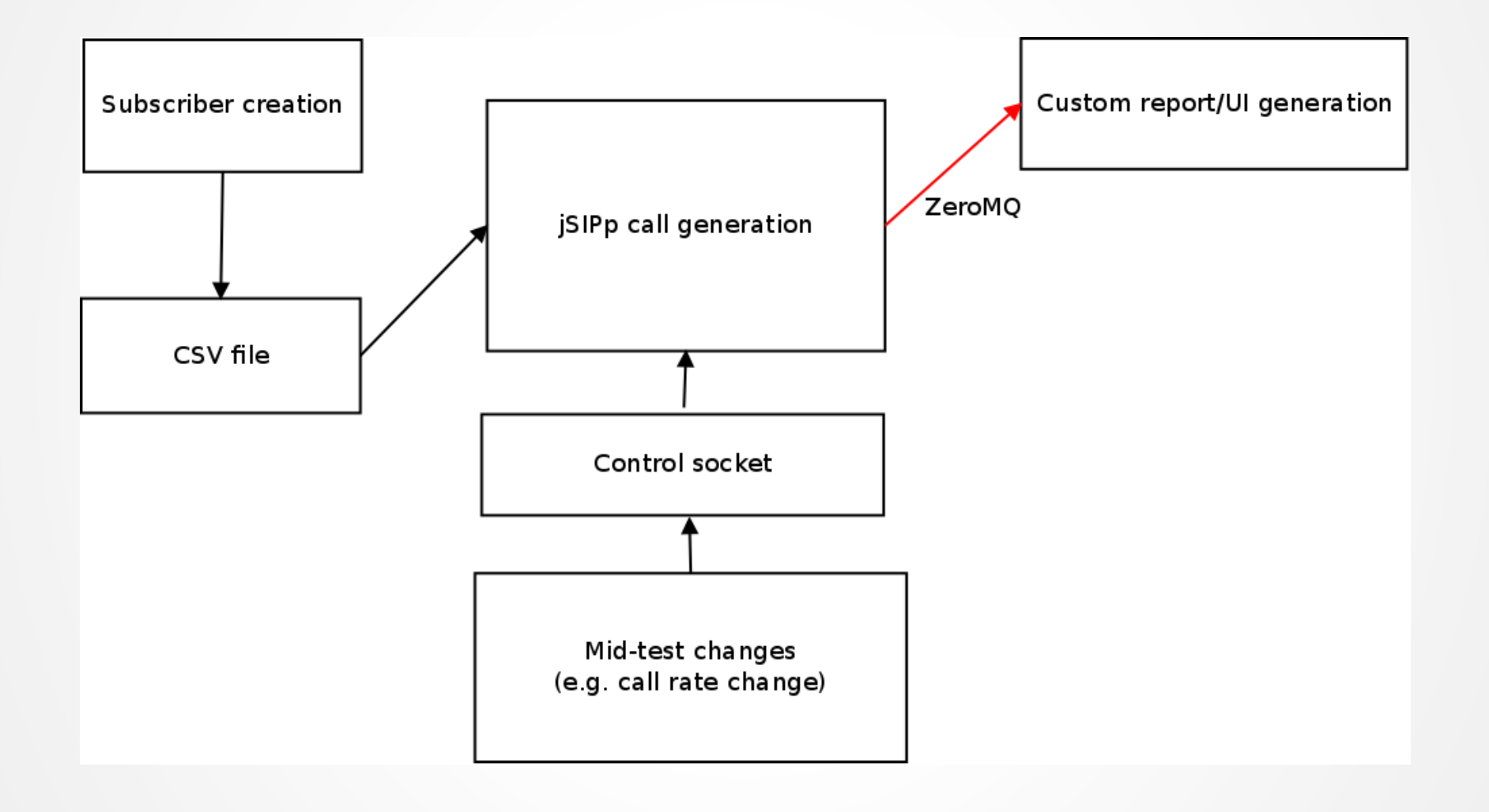

#### Why Java?

# ● **The existing C++ code isn't going away**

- $\bullet$  Manual memory management = yikes!
- Speed
- Good SIP/RTP parsers already available
- The future: easy JRuby/Jython/Groovy scripting based on the SIPp core

## jSIPp - coming up

- Better RTP testing including getting RTCP stats out for jitter analysis
- More flexible scenarios including registering then receiving a call
- Support for SIP-over-WebSocket performance testing
- I'm open to suggestions!

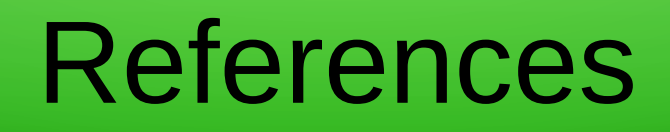

#### ● SIPp

- Docs: http://sipp.sourceforge.net/doc/reference.html
- Mailing list: sipp-users@lists.sourceforge.net
- Seagull
	- Docs: http://gull.sourceforge.net/doc/
	- Mailing list: gull-users@lists.sourceforge.net
- jSIPp
	- Github page: https://github.com/rkday/jsipp